## **nmap Cheat Sheet**

## **Installation**

sudo apt install nmap

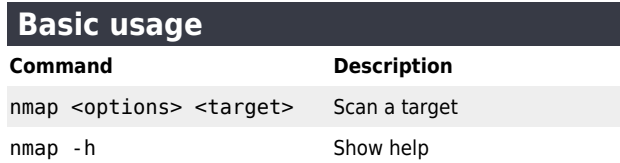

## **Target specification**

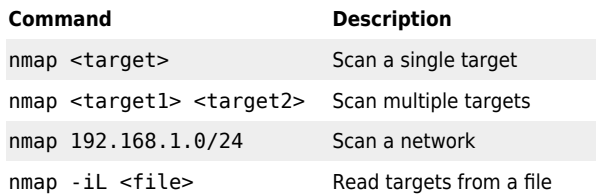

## **Host discovery**

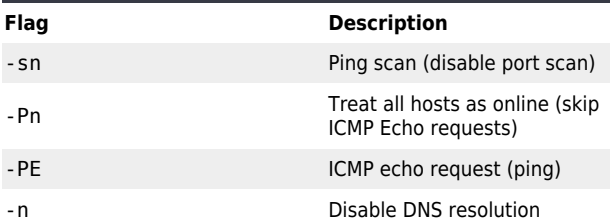

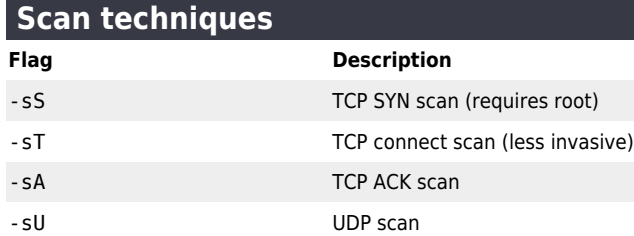

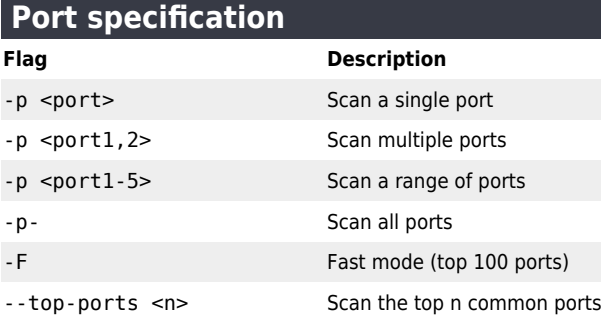

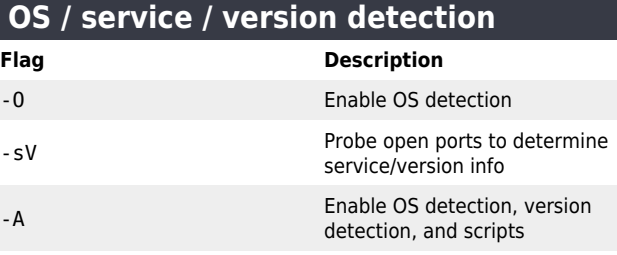

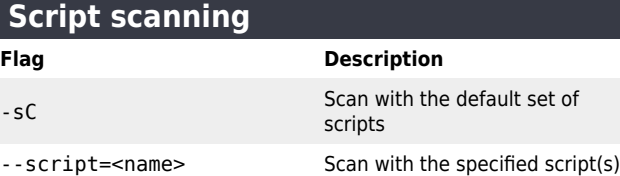

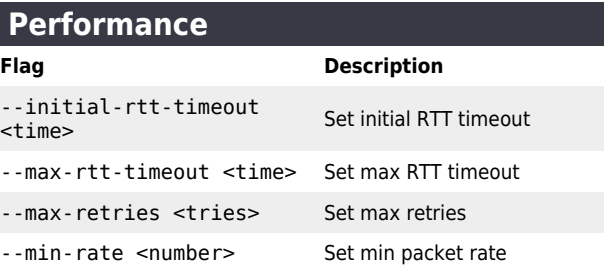

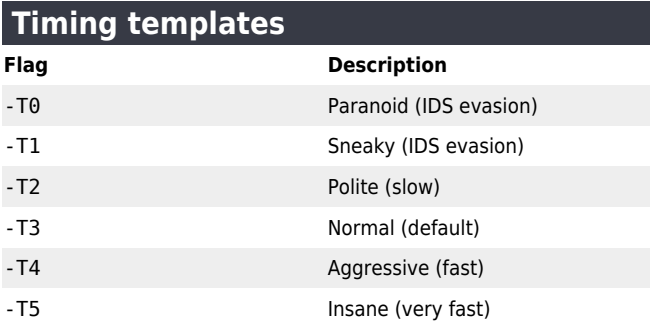

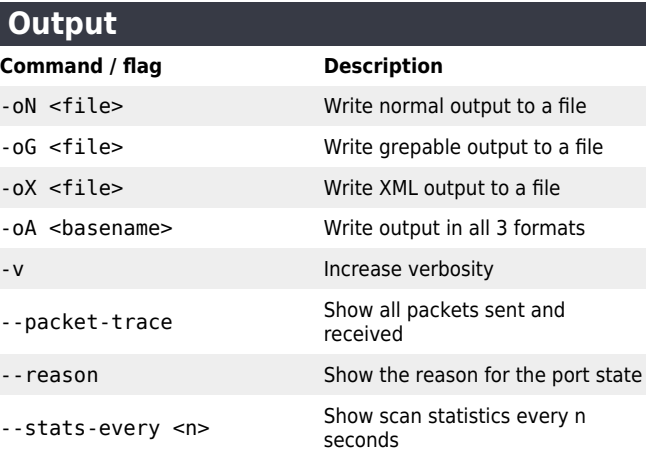

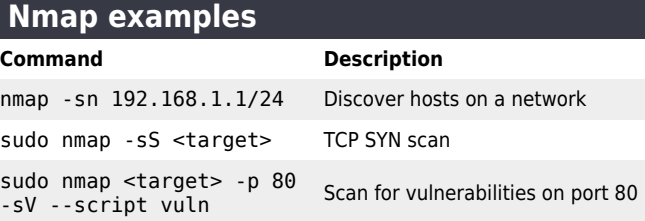

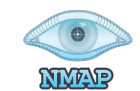